$,$  tushu007.com <<Visual Basic 12>> 书名:<<Visual Basic开发实战1200例(第Ⅱ卷)>> 13 ISBN 9787302253952

10 ISBN 7302253951

出版时间:2011-6

 $(2011-06)$ 

页数:831

PDF

http://www.tushu007.com

<<Visual Basic开发实战12>>

, tushu007.com

## Visual Basic 1200 l 1 l 1200 l 1  $600$ and 600 wisual Basic Web  $Web$ 7 16 800 800  $\frac{1}{2}$  and  $\frac{1}{2}$  and  $\frac{1}{2}$  a  $\frac{a}{4}$  , we can assume that  $\frac{a}{4}$  $\frac{1}{\sqrt{N}}$ , we can according the set of the set of the set of the set of the set of the set of the set of the set of the set of the set of the set of the set of the set of the set of the set of the set of the set of the  $\mu$  and  $\mu$  is the set of the set of the set of the set of the set of the set of the set of the set of the set of the set of the set of the set of the set of the set of the set of the set of the set of the set of the se  $\theta$ 00  $\theta$ 00

 $\text{DVD}$  . The DVD state  $\text{DVD}$ 

 $\bullet$  with  $\bullet$  and  $\bullet$  with  $\bullet$  and  $\bullet$  . The  $\bullet$  with  $\bullet$  and  $\bullet$  with  $\bullet$  and  $\bullet$  . The  $\bullet$  $MR\$ 03090

 $5$ 

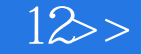

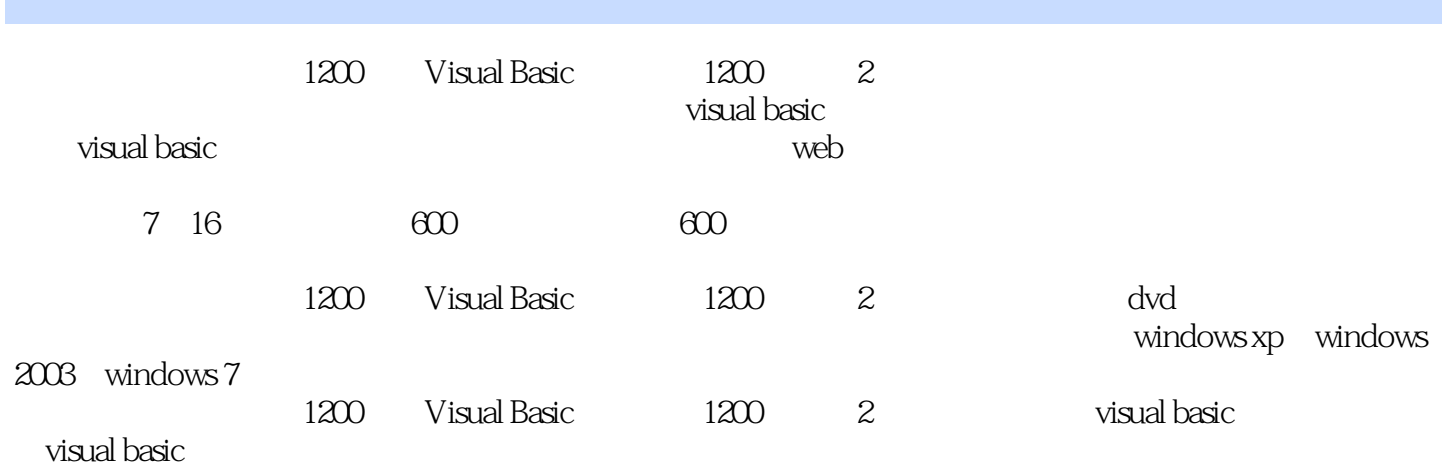

<<Visual Basic开发实战12>>

 $1$  1.1 TTS  $001$   $002$  $003\,\text{WAV}$   $004$   $005$  $006$  TTS 1.2  $007$  MP3  $008$  MP3  $009$  $M3U$   $010$   $011$   $012$   $013$   $013$   $014$   $010$   $015$   $\text{andPlaySound}$   $0.$  $\frac{0.04}{0.014}$  MIDI WAV  $\frac{0.05}{0.017}$   $\frac{0.01}{0.017}$   $\frac{0.01}{0.017}$   $\frac{0.01}{0.017}$   $\frac{0.01}{0.017}$   $\frac{0.01}{0.017}$   $\frac{0.01}{0.017}$   $\frac{0.01}{0.017}$   $\frac{0.01}{0.017}$   $\frac{0.01}{0.017}$ mciExecute WAV 017 018 WAV<br>019 DirectSound 020 API CD 021 MIDI 019 DirectSound 020 API CD 021 MIDI 1.3  $O22$  PC  $O23$   $O24$   $O25$  $\begin{array}{ccccccccc}\n2 & & & 2.1 & & & \n\text{OCD} & & & \text{OMMControl} & & & \text{AVI} & & & \text{OCD}\n\end{array}$ MPG 028 VCD 029 MMControl AVI 030 AVI  $\alpha$  032  $\alpha$  2.2  $\alpha$  033 FLV  $\text{034} \cup \text{035} \qquad \text{036} \qquad \text{036} \qquad \text{25} \qquad \text{3} \quad \text{SQL}$ 对象的应用 3.1 SELECT子句的使用 实例037 查询特定列数据 实例038 在查询时使用列别名 实例039 对列  $040$   $32$   $041$   $042$ 例043 日期型常量查询 实例044 逻辑型常量查询 实例045 查询空数据 3.3 查询控件 实例046 查询控件中 的字符型数据 实例047 查询控件中的数值型数据 实例048 查询控件中的日期型数据 实例049 将控件作为  $34$   $050$   $051$  $\frac{052}{35}$   $\frac{35}{105}$   $\frac{053}{105}$   $\frac{1}{20}$   $\frac{1}{20}$   $\frac{054}{20}$ SQL Server " %" 055 SQL Server " []" 056 SQL Server  $\overline{0.057}$  SQL Server  $\overline{0.057}$   $\overline{0.057}$   $\overline{0.058}$ of the total term of the term of the term of the term of the term of the term of the term of the term of the term of the term of the term of the term of the term of the term of term of the term of term of the term of the t  $37$   $062$   $063$   $064$  $065$   $066$   $38$  $\overline{067}$  068 NOT 069  $\rm O70$   $\rm 39$   $\rm O71$  $O72$   $O73$   $O74$ 列) 实例075 按仓库分组统计图书库存(多列) 实例076 多表分组统计 实例077 使用COMPUTE COMPUTE BY O78 GROUP BY OTHER COMPUTE BY HAVING C80 C80 C81 HAVING 082 HAVING 3.10 083 SUM  $\overline{084}$  AVG  $\overline{085}$  MIN  $\alpha$  086  $\alpha$  MAX  $\alpha$ COUNT() COUNT() COUNT() COUNT()  $3.11$  089 FROM 090  $3.12$   $091$   $092$   $093$   $093$  $\begin{array}{cccc}\n & & & & & \text{OVA} & & & \\
\text{OM} & & & & & \text{OVA} & & \\
 & & & & & \text{OVA} & & \\
 & & & & & \text{OVA} & & \\
 & & & & & \text{OVA} & & \\
 & & & & & \text{OVA} & & \\
 & & & & & \text{OVA} & & \\
 & & & & & \text{OVA} & & \\
 & & & & & \text{OVA} & & \\
 & & & & & \text{OVA} & & \\
 & & & & & \text{OVA} & & \\
 & & & & & \text{OVA} & & \\
 & & & & & \text{OVA} & & \\
 & & & & & \text{OVA} & & \\
 & & & & & \text{OVA$  $3.14$  UNION  $\omega$ 097  $\omega$ 098  $\omega$ 099  $\omega$  $3.15$  100  $101$  101  $102$  $3.16$   $108$  Left Outer Join  $104$ Right Outer Join 105 to the control of the Superior of the Superior of the Superior of the IN 107 IN 3.18 108 CASE 109 TRANSFORM 110 TRANSFORM 111 (SQL Server 2000) the SQL Server 2000 the Pivot squares and SQL Server 2000 the Pivot squares of SQL Server 2000 Server 2005) 实例114 用Unpivot实现交叉表查询(SQL Server 2005) 3.19 透视图表查询 实例115 动态透  $116$   $320$   $117$   $118$ 

and tushu007.com

<<Visual Basic开发实战12>>

 $119$   $321$   $120$   $121$  $122$  123 INSERT 124  $3.22$  125  $125$  126  $126$  $128$  129  $129$ 3.23 131 DELETE 132 132 133  $DELETE$  134  $135$   $324$ 136 137 138 3.25 139 140 141 3.26 142 143  $144$  145  $327$  146 VB for the 148 to the SQL Server to the SQL Server of the SQL Server of the SQL Server of the State and the SQL Server  $SQL$  150  $152$ the sql server 2000 and 154 access  $155$  156 44 Access 157 ADO Access 2003 158 ADO Access 2007 159 ADO Access 160 Access 2000 161 Access 4.2 SQL Server 162 ODBC DSN SQL Server 163 ODBC DSN SQL Server 164 OLE DB SQL Server 4.3 165 165 Excel 166 Excel 2007 167 Oracle 168 4.4  $\,$ 169 Access 170 SQL Server 4.5 171 172 173 SQL 174  $46$  and  $175$  example  $176$  stream 4.7 177 177 178 179 SQL 180 4.8 181 数据是否符合要求 实例182 批量数据保存前的判断 实例183 防止数据保存时出现运行时错误 4.9 数据删 184 185 SQL 4.10 186 187 188 4.11 189 ADO 190 DataCombo DataList 191 DataGrid 192 DataGrid 193 DataGrid 194 DataGrid 195 195 DataGrid 196 ataGrid DataGrid DataGrid and  $\Gamma$ 198 MSHFlexGrid 199 MSHFlexGrid 200 and the contract of the contract of the contract of the contract of the contract of the contract of the contract of the contract of the contract of the contract of the contract of the contract of the contract of the contra 203 MSHFlexGrid 204 MSHFlexGrid 205 利用MSHFlexGrid控件的合并功能制作特色报表 实例206 动态增加行 4.12 二进制数据处理技术 实例207 使用存取文件路径的方法存取图片 实例208 使用AppendChunk方法将二进制文件存入数据库 实例209 Stream 210 GetChunk 211 Stream 212 SQL Server 213 EXERRIGHT<br>
MSHFlexGrid<br>
Stream 216 AppendChunk<br>
210 GetChunk<br>
212 SQLServer 213<br>
214 215<br>
216 .hmp 4.13<br>
218 .hmp 4.13 216 SQL Server image bho .bmp 4.13  $217$  218 件 实例219 将数据库数据传给Excel 实例220 将Excel数据传给Access数据库 实例221 将数据库数据传 给Word 实例222 将SQL Server数据库中的表插入到Access数据库 实例223 SQL Server导入Access时,如何 decimal the contract of the 224 Access the SQL Server the 225 server the contract of the contract of the contract of the contract of the contract of the contract of the contract of the contract of the contract of the contr Excel 4.14 226 DAO Access 227 ADOX Access 228 Access 229 SQL Server 230 SQL Server 231 SQL Server 232 SQL Server 233 234 4.15

<<Visual Basic开发实战12>>

 $235$   $236$  DAO  $237$   $238$  $239$   $\wedge$   $\wedge$ 241 SQL 4.16 242 Access 243 SQL Server 244 245 Access 246 247 VB 加SQL Server数据库 实例248 在VB中批量附加SQL Server数据库 实例249 在VB中分离SQL Server数据库 250  $\alpha$  Access  $251$  SQL Server  $252$  $253$  and  $254$   $254$   $254$   $254$   $254$   $254$   $254$   $254$   $254$   $254$   $254$   $254$   $254$   $254$   $254$   $254$   $254$   $254$   $254$   $254$   $254$   $254$   $254$   $254$   $254$   $254$   $254$   $254$   $254$   $254$   $254$   $254$   $254$   $254$   $254$  Paradox FoxPro Sybase  $255$  ADO Paradox  $256$  ADO Paradox FoxPro Sybase  $\begin{array}{ccc} 255 & ADO \\ DBase/FoxPro & 257 & ADO \\ \end{array}$  $259$   $260$   $4.19$   $261$ 262  $263$   $263$   $264$   $MSHFlexGrid$  $265$   $3$  Web  $5$   $51$  $266$   $267$  IP  $268$ IP  $269$   $270$  Winsock 271 Winsock IP 272 IP 273  $IP$  274 5.2 275 276 276 上共享资源 实例277 点对点文件传输 实例278 局域网复制文件 实例279 采用TCP协议传输文件 实例280  $\frac{281}{282}$  5.3 实例283 邮件接收程序 实例284 邮件群发程序 实例285 发送电子邮件附件 实例286 邮件数据管理程序 实 287 Mail 288 5.4 289 Internet Transfer FTP 290 VB 291 API 292 VB XMLHTTP 293 294 294 5.5  $295$   $296$   $297$   $298$  $\begin{tabular}{lllllllllll} \bf 299 & \bf 300 & \bf 301 & \bf XP & \bf ADSL & \bf 302 \\ \bf IP & \bf 6 & \bf Web & \bf 61 & \bf 304 \bf QQ \\ \bf WebBrouser & \bf 308 & \bf 302 & \bf JavaScript & \bf 307 \\ \bf 308 & \bf 309 & \bf 310 & \bf 310 \\ \end{tabular}$  $303$  IP 6 Web 6.1  $304 \text{ QQ}$ and 305 WebBrowser 306 JavaScript 307 307  $HTTP$  308 309 310 6.2 311 312 IE 313 314 315 316 317 317 Internet Explorer 318 319 6.3 Internet Explorer 320 321 322 Internet Explorer 例323 运行Internet Explorer并获取事件 实例324 判断一个文件是否在IE的缓存中 第4篇 安全防护与入侵  $7$  2.1  $7.1$   $325$  MD5  $326$ RC4 327 RSA 328 DES dll 329 SHA1 330 7.2 与安全防护 实例331 SQL密码扫描 实例332 利用VB实现杀毒软件功能 实例333 计算机锁定程序 实例334 335 336 TCP/IP 337 445 338 SYN 339 SQL 340 341 341  $339$   $339$   $339$   $340$   $341$ <br>342  $343$   $343$   $346$   $347$  Access / 345 81 346 347 Access / 8<br>81 348 3493389 350 350 PC S<br>351 FTP 352 SQL Server 353 IP 354 a 1 348 352 348 349 3389 350 350 350 350 350 350 350 350 350 351 FTP 密码暴力破解 实例351 FTP弱口令扫描 实例352 SQL Server 弱口令扫描 实例353 IP扫描器 实例354 代理协 8.2 355 356 356 358 B<br>358 FLV 359 Session 360 Cookie 358 FLV 359 Session 360 Cookie 8.3 361 362 IE 363 364 VBS 365 366 366 367 368 AUTORUN 369 5 9 9 9 9 370 简单的字符串 实例371 设置打印字体、字号等 实例372 打印彩色文字 实例373 文字竖排打印效果 实

 $\frac{1}{3}$ 

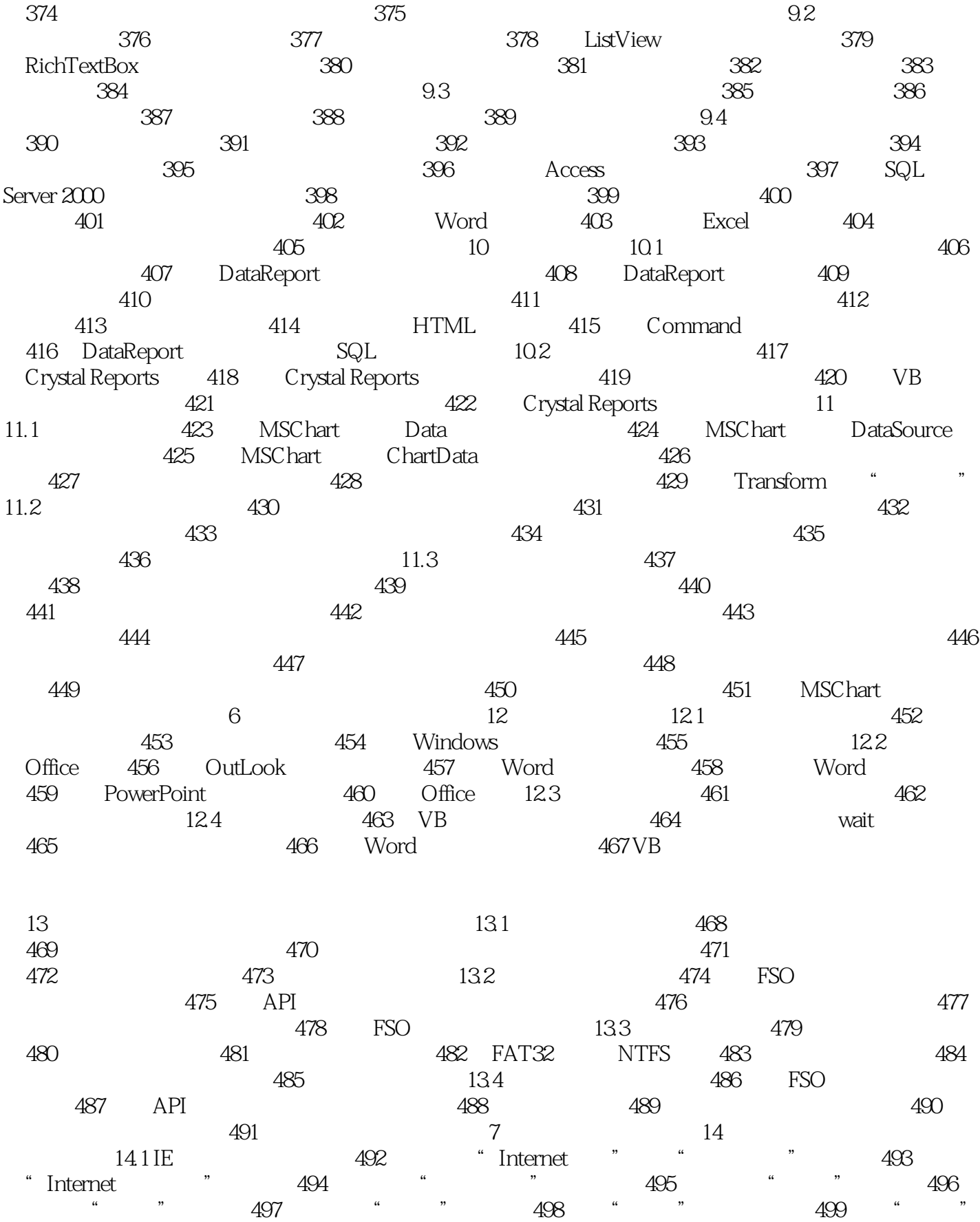

## $\frac{1}{3}$

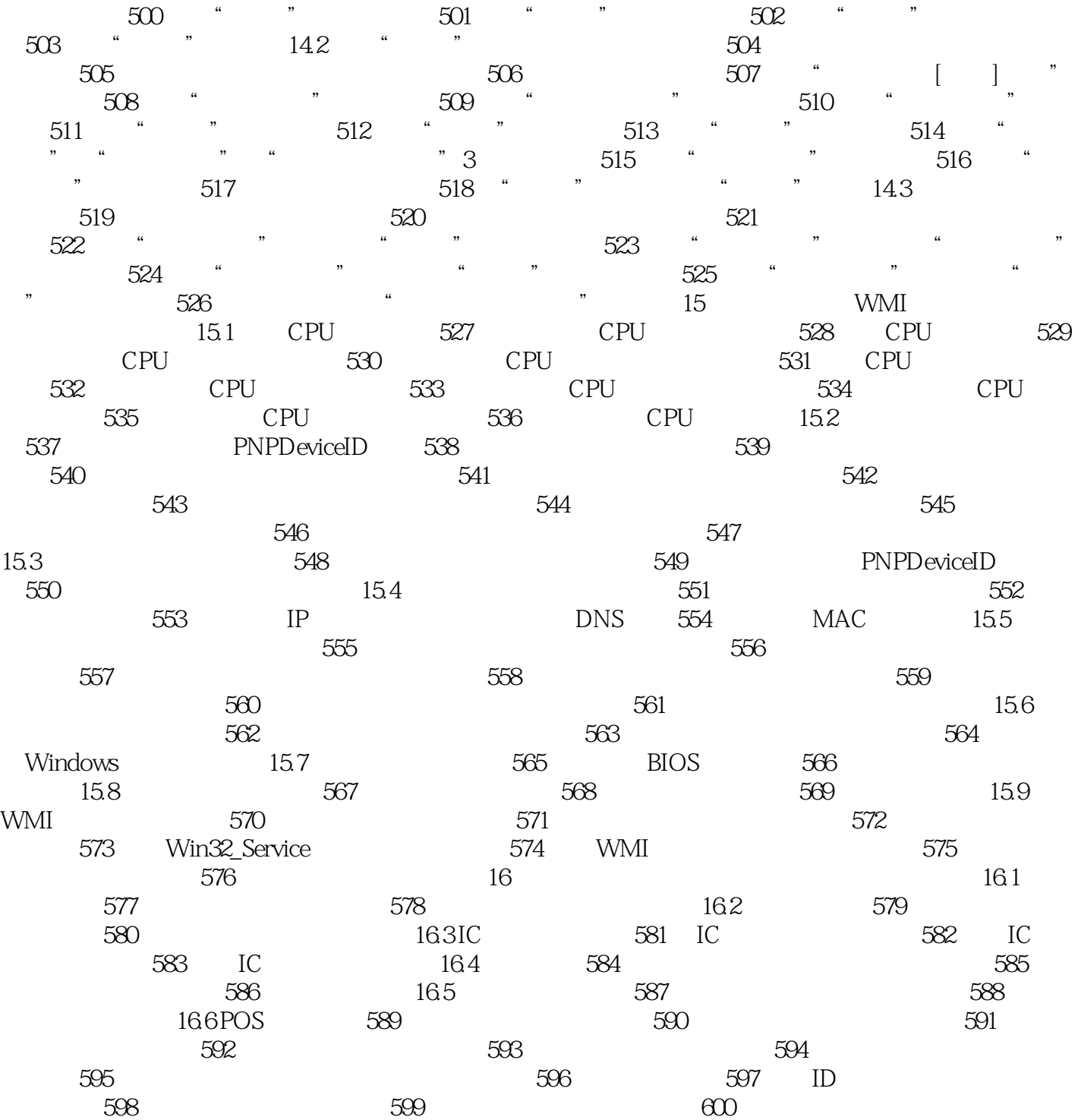

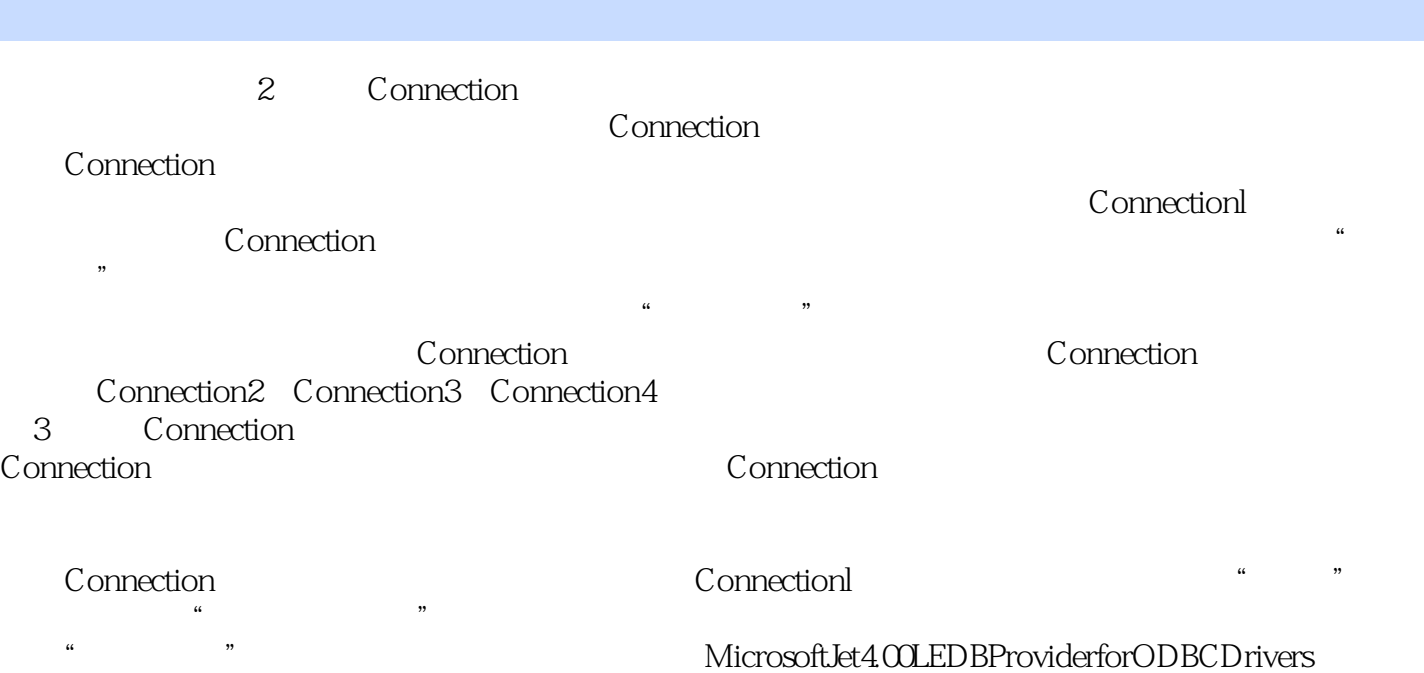

 $\frac{12}{12}$ 

<<Visual Basic

 $\frac{1}{2}$ "  $\frac{1}{2}$ "  $\frac{1}{2}$ "

 $\frac{12}{12}$ 

## <<Visual Basic开发实战12>>

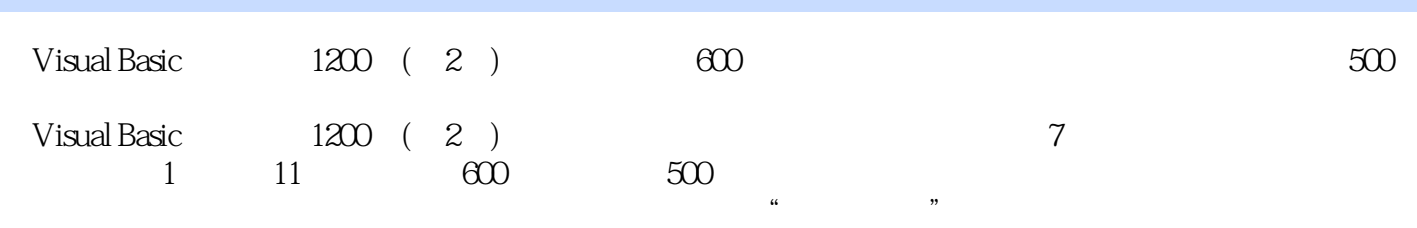

 $\alpha$  was defined by  $\alpha$ 

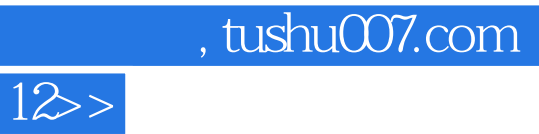

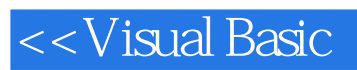

本站所提供下载的PDF图书仅提供预览和简介,请支持正版图书。

更多资源请访问:http://www.tushu007.com